# **Lock Routine**

## Description

Provides a method for coordinating access to tables, rows, or columns by setting locks

### **Syntax**

**Lock**(tablename, key, columnlist, locktype)

### Parameters

The Lock routine has the following parameters.

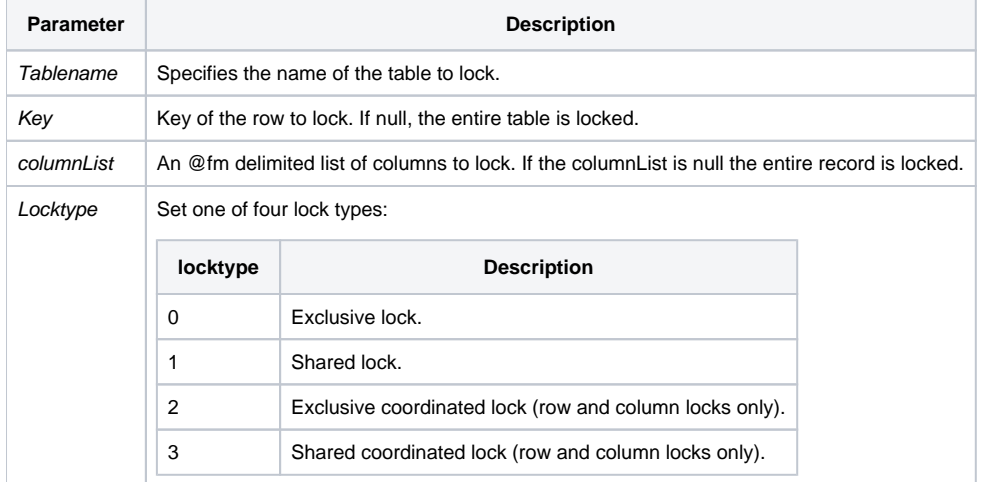

#### Remarks

Since the Lock routine uses the Lock statement, it is more efficient to use the Lock statement in a BASIC+ script.

#### Examples

```
/* Lock and unlock specific columns within a row */
declare subroutine lock, unlock
table = 'PRODUCTS'
row = '3542-5-310-1'
cols = 'DESCRIPTION':@fm:'PRICE'
locktype = ""
Lock(table,row,cols,locktype)
status = Get_Status(errCodes)
If status Then
    FSMsg(errCodes)
End
* Do Some Processing
call Unlock(table,row,cols,locktype)
status = Get_Status(errCodes)
If status Then
   FSMsg(errCodes)
End
/* Lock and unlock a row */
declare subroutine lock, unlock
table = 'PRODUCTS'
row = '3542-5-310-1'
\text{cols} = \text{''}locktype = ""
Lock(table,row,cols,locktype)
status = Get_Status(errCodes)
If status Then
   FSMsg(errCodes)
End
* Do Some Processing
Unlock(table,row,cols,locktype)
status = Get_Status(errCodes)
If status Then
   FSMsg(errCodes)
End
```